#### WeichertPRO Job Aid: Linking eMails, eMail Messages and Contacts

## **Linking Emails and Contacts**

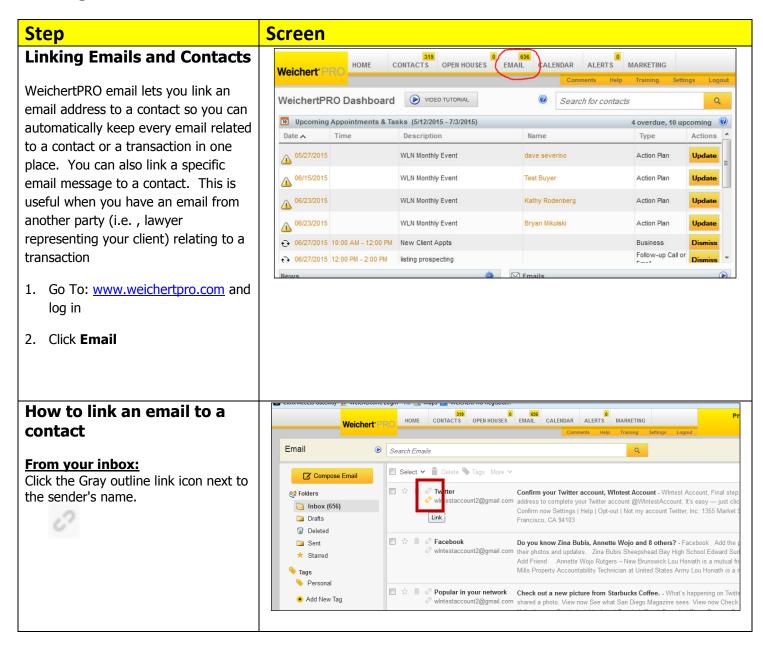

### WeichertPRO Job Aid: Linking eMails, eMail Messages and Contacts

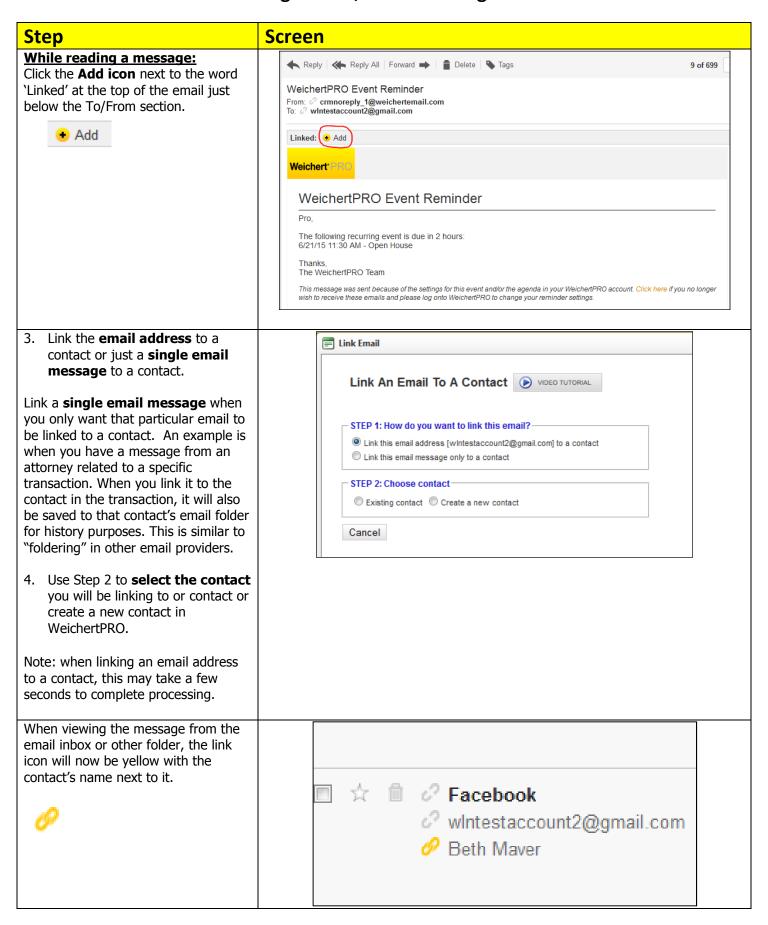

# WeichertPRO Job Aid: Linking eMails, eMail Messages and Contacts

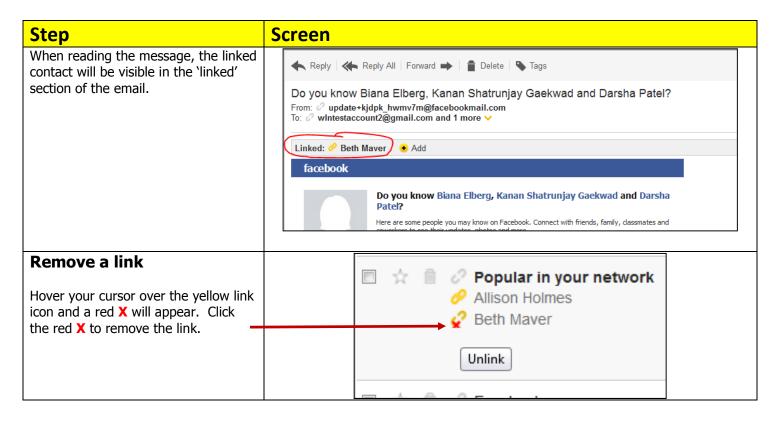

#### **Additional Resources:**

- For Technical Questions: Call the Help Desk at 973-290-5722
- Or email at: <a href="mailto:helpdesk@weichertrealtors.net">helpdesk@weichertrealtors.net</a>
- For additional WeichertPRO training and our a library of video tutorials visit: <u>www.weichertpro.com</u> →
   Training